## **PHỤ LỤC 1. HƯỚNG DẪN CÀI ĐẶT ỨNG DỤNG i-SPEED**

## **1. Cài đặt mềm từ** *QR code*

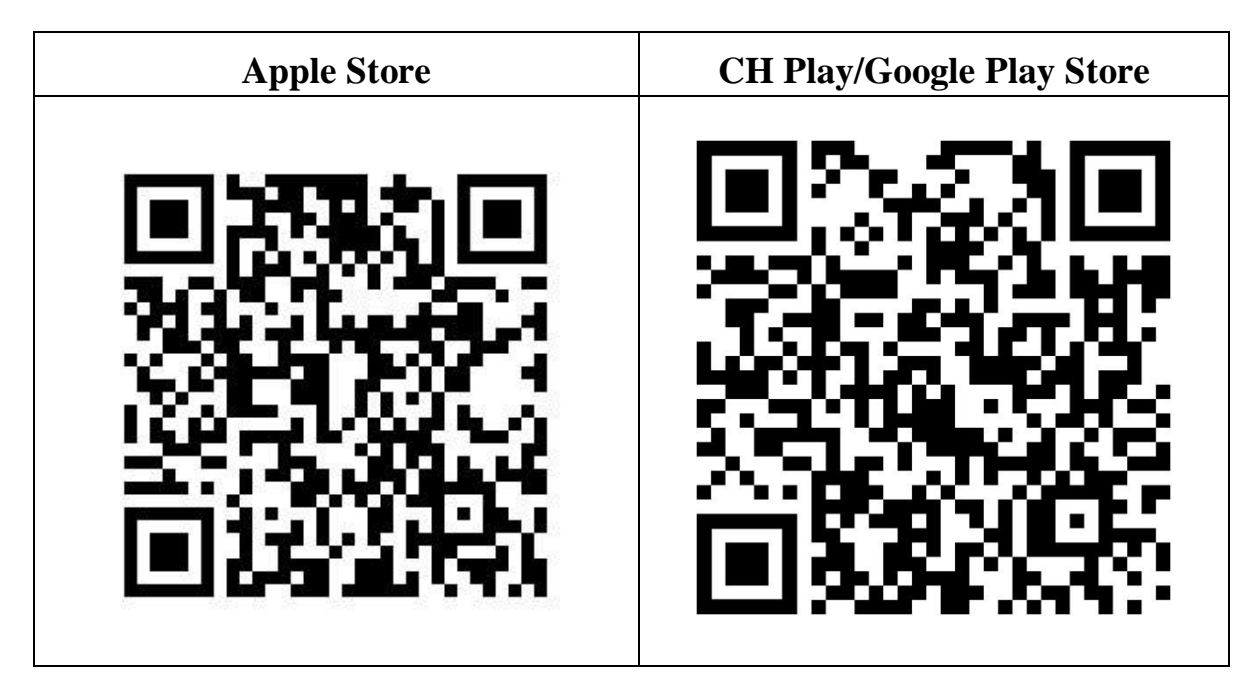

## **2. Cài đặt phần mềm i-Speed by VNNIC từ kho ứng dụng (Store)**

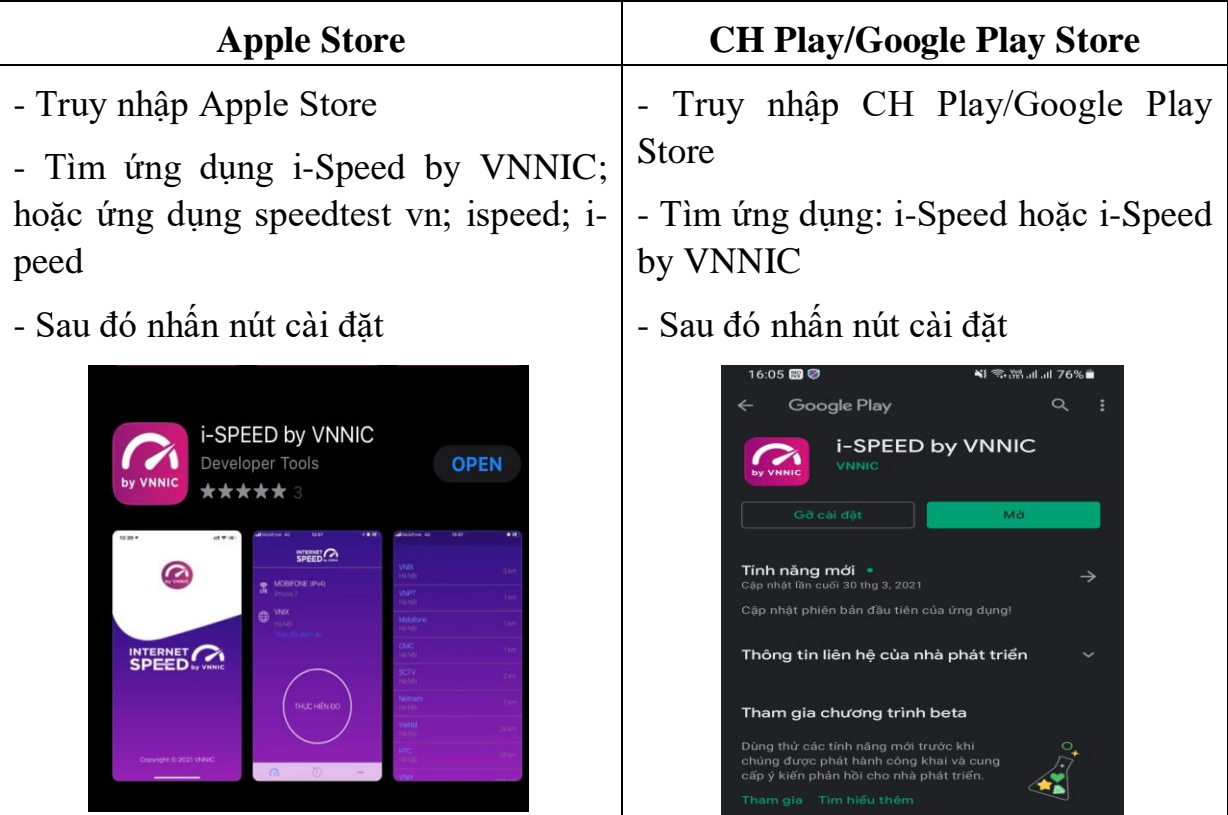